## **Welcome to SQL Inventory Manager**

Welcome to Idera SQL Inventory Manager, previously known as SQL Elements! Our newest solution for **EVERY DBA!**

SQL Inventory Manager lets you discover, track, and manage your SQL Server environment from a simple, lightweight web interface and is designed to be quick to install and easy to use.

This wiki helps you understand SQL Inventory Manager characteristics and provides step-by-step help on how to use all its features.

Need more help? Search the [Idera Customer Support Portal.](https://idera.secure.force.com/)

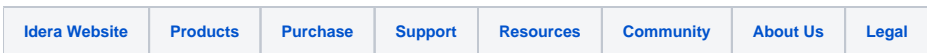